# **Answer Key For Note Taking**

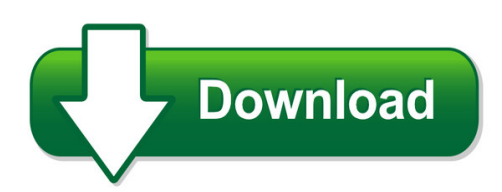

We have made it easy for you to find a PDF Ebooks without any digging. And by having access to our ebooks online or by storing it on your computer, you have convenient answers with answer key for note taking. To get started finding answer key for note taking, you are right to find our website which has a comprehensive collection of manuals listed. Our library is the biggest of these that have literally hundreds of thousands of different products represented. You will also see that there are specific sites catered to different product types or categories, brands or niches related with answer key for note taking. So depending on what exactly you are searching, you will be able to choose ebooks to suit your own need Need to access completely for **Ebook PDF answer key for note taking**?

ebook download for mobile, ebooks download novels, ebooks library, book spot, books online to read, ebook download sites without registration, ebooks download for android, ebooks for android, ebooks for ipad, ebooks for kindle, ebooks online, ebooks pdf, epub ebooks, online books download, online library novels, online public library, read books online free no download full book, read entire books online, read full length books online, read popular books online.

Document about Answer Key For Note Taking is available on print and digital edition. This pdf ebook is one of digital edition of Answer Key For Note Taking that can be search along internet in google, bing, yahoo and other mayor seach engine. This special edition completed with other document such as :

## **For Teachers Only Answer Key For Part I**

8 intermediate-level science test june 2013 written test for teachers only answer key for part i question number correct response question number correct

## **Worksheet Answer Key - Scholastic**

worksheet answer key worksheet 1: "budget basics" jason's monthly budget income expenses allowance \$40 video games \$10 snacks \$14 batting cage \$16 total income \$40 total expenses \$40

## **Answer Key Section 1: Word Games - American English | For ...**

answer key section 1: word games letter power add a letter: (note: these are only some of the possible answers; some other words could also be . correct answers.)

## **Student Book Answer Key - Azargrammar.com**

student book answer key chapter 3 ...

## **Standard And Performance Indicator Map With Answer Key**

2010 mathematics tests standard and performance indicator map with answer key grade 8 question type points strand content performance indicator

## **Answer Key To W.d. Mounce, Basics Of Biblical Greek ...**

answer key to w.d. mounce, basics of biblical greek: workbook (3) november, 2013. john c. beckman preface is using an answer key legitimate? yes, but only if your teacher permits. if you use this answer key without your teacher's permission, you may be cheating

## **1 Present And Past; Simple And Progressive**

pretest, p. 1. 1. i air consists of oxygen, nitrogen, and other gases. 2. c (no change)3. i is the copy machine working right now? 4. i we don't know sami's wife. 5. i my cell phone network is often slow. (note: this is a state, not a temporary behavior.) 6. c (no change)7. i i turned on the stove, boiled the water, and forgot to put in the rice.

# **Practice Tests And Answer Keys Diagnostic Test - Servsafe**

practice tests and answer keys . diagnostic test. page 5 of 17. page 1of7prcft1its7fndfc71assrwpf7prc1kynwf7prcft1drncyf7prc12oiakdnm1att1dpwh7s1dtstdbtym1 ?tdb ...

## **High Court Of Delhi: New Delhi Delhi Judicial Service ...**

4. model answer key of question paper booklet series 'd' question no. answer question no. answer question no. answer question no. answer 1 2 51 1 101 3 151 4 2 4 52 2 102 1 152 2 3 2 53 3 103 2 153 1 4 4 54 1 104 3 154 3 5 1 55 1 105 1 155 3 6 2 56 1 106 4 156 2 7 3 57 1 107 2 157 1 8 3 58 2 108 1 158 2 9 3 59 2 109 3 159 3 10 1 60 3 110 3 ...

# **Embedding Quotations - Powering Silicon Valley | San Jose ...**

embedding quotations, fall 2013. rev. summer 2014. 2 of 3 examples of building in quotations in the interest of animal sleeping habits, jane smith proposes that "dolphins sleep with one eye open."

## **Time As The Key Factor For Em Visits 2016 - Aap.org**

+ indicates a cpt add-on code. code can only be reported with an appropriate primary procedure. cpt copyright 2015 american medical association.

## **Government Of India Ministry Of Railways Railway ...**

government of india ministry of railways railway recruitment boards cen 02/2018 (level 1 posts) viewing of question paper, responses and keys & raising of objections if any to

## **G40477 Bri Text - Bill Of Rights Institute**

the bill of rights 19 d. have each representative read their group's scenario card and share their group's response. see the answer key for correct answers.

# **Engineers Note: Capacitors Are Key To Voltage Regulator Design**

technology edge republished with permission by planet analog engineers note: capacitors are key to voltage regulator design by chester simpson, member of technical staff, power supply design group

# **Key Performance Indicators Leading Or Lagging And When To ...**

key performance indicators -leading or lagging and when to use them – author – ricky smith initiating major change, such as moving from a reactive maintenance operation to one which is

# **Key Answers Of Karnataka Teachers Eligibility Test - 2018**

6 karnataka teachers eligibility test-2018 part-iii, iv, v - paper-1: social science for visually impaired key answers (kannada medium) q. no social science for vi q. no social science for vi

# **Portal Registration Registration Key Date Of Birth (date ...**

portal registration the associate will need the registration key along with his/her date of birth (date/month only) in order to start the registration process. please note: the registration key will be send to the new associate to their adp email.

# **Selectable Display Message Using Your Telephone Dss Key**

the mon flash rate indicates if the phone is monitoring or being monitored with the room monitor feature. press lnd to automatically redial the last

## **The Golden Key Action Plan - Prayercookbook.com**

prayer cookbook for busy people part ii: the golden key action plan page 18

## **Mcgraw-hill's 10 Act Practice Tests**

vi contents practicetest6 421 answer key 477 scoring guide 481 answers and explanations 485 practicetest7 509 answer key 563 scoring guide 567 answers and ...

## **Risk Management - Principles And Guidelines**

2. 01 fact sheet as/nzs iso 31000:2009 riskmanagement– principles and guidelines august 2010 introduction in november 2009, as/nzs iso 31000: 2009 replaced the

## **Core Academic Skills For Educators: Reading - Ets.org**

the praxisstudy companion 6 step 1: learn about your test test specifications test specifications in this chapter describe the knowledge and skills measured by the test.

# **Ericsson-lg Enterprise Ipecs Lip-9030 And 9040 Handset Key ...**

do-not-disturb makes your extension unavailable press dnd key to activate. press key again to deactivate. please note that this is not available on the attendant handset.

## **Key Features - Utmost Wealth Docs**

4 | delegation - key features w h at i s t h e d el eg at i o n bo n d? it is a single premium investment bond that can be set up on either a capital redemption or life assurance basis,

#### **Allergen Guide - Longhorn Steakhouse**

allergen guide at longhorn, we're committed to making the dining experience for every guest, including our guests with food allergies, an exceptional one. that's why we are proud to offer this information to help you make an informed food selection. here are a few key points to know when reviewing this guide:

#### **The Mathematics Of The Rsa Public-key Cryptosystem**

the mathematics of the rsa public-key cryptosystem page 3 prime generation and integer factorization two basic facts and one conjecture in number theory prepare the way for today's rsa public-key cryptosystem.

#### **Gr 11 Maths – Functions And Graphs ... - The Answer Series**

gr 11 maths – functions: questions copyright the answer 4 hint: if a vertical line cuts a graph more than once, it is not a function. if all vertical lines will ...

#### **Form Three Biology Note - Hkedcity.net**

by kok patrick 1997 form three biology note download from http://www.hkbiology.net

#### **Preparing For The Act 2018 2019**

9 answer every question. your score on the tests will be based only on the number of questions that you answer correctly; there is no penalty for guessing. try to answer every question within the time allowed

#### **Retirement Benefits - Ssa.gov**

the age at which you decide to retire also affects your benefit. if you retire at age 62, the earliest possible social security retirement age, your benefit will be lower than if

## **9.5 Applications Of The Pythagorean Theorem**

the distance, c, can then be found using the formula or, in this case 5 the distance is 5 units. 125 c 19 16 c 23 2 4 c 2a2 b2 applications of the pythagorean theorem ...

## **Creating A Grade Sheet With Microsoft Excel**

ucla office of instructional development creating a grade sheet with microsoft excel teaching assistant training program 3 finally, note that capital letters were used in the formula in figure 1.2.

## **Graphing Exponential Functions - Mesa Community College**

graphing exponential functions what is an exponential function? exponential functions are one of the most important functions in mathematics.

## **Reading Literary (rl) Reading Informational (ri) Key Ideas ...**

8th grade english language arts georgia standards of excellence (ela gse) georgia department of education richard woods, state school superintendent

#### **Smarter Balanced Assessment Consortium**

smarter balanced assessment consortium: mathematics practice test scoring guide grade 7

## 08/01/2016

## **Death Of A Salesman - Pelister**

the characters willy loman linda biff happy bernard the woman charley uncle ben howard wagner jenny stanley miss forsythe letta the action takes place in willy loman's house and yard and in various places he visits in the new york and boston of today. new york premiere february 10, 1949.

#### **Quick Start Guide - Download.microsoft.com**

save time with templates onenote templates can give the pages in your notebook a consistent look by applying colorful, decorative backgrounds. templates can also save you time